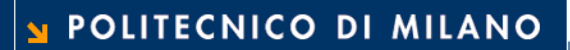

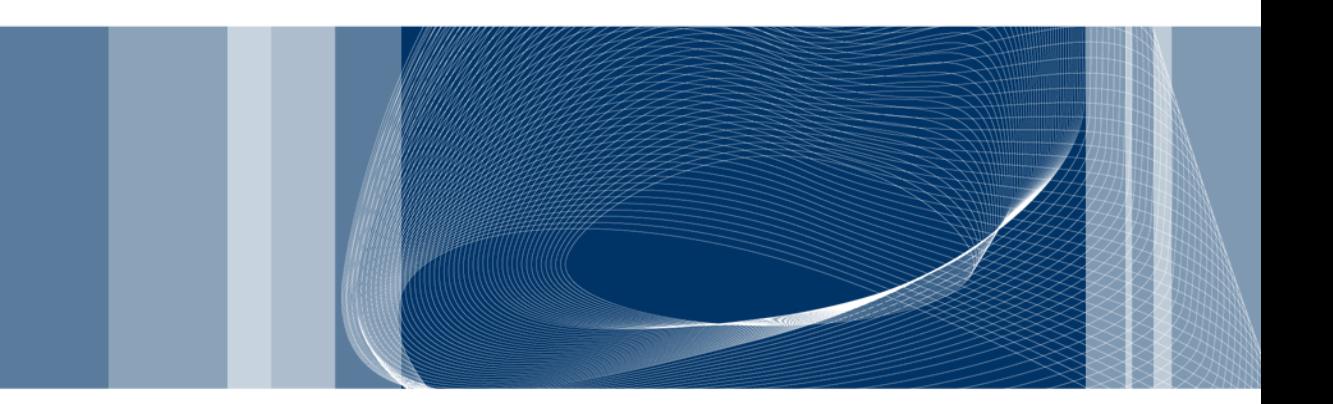

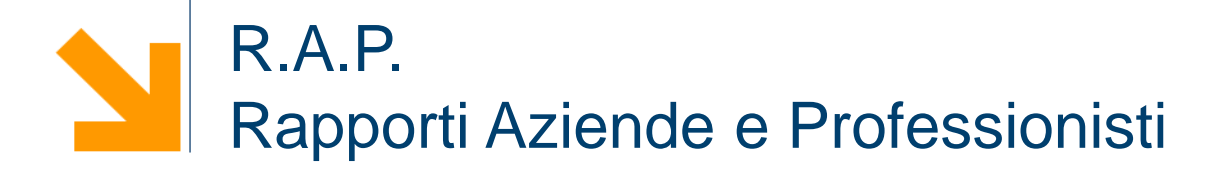

Via Candiani 72, Building B1 - Campus Bovisa

### **Il RAP è l'ufficio che si occupa dei tirocini della Scuola del design**

# **curriculari (obbligatori per la Laurea) e facoltativi (non presenti nel piano degli studi)**

Ufficio RAP Edificio B1 3° piano Contatto email: [rap-scdesign@polimi.it](mailto:rap-scdesign@polimi.it) Contatto in Chat Polimi - Scuola del Design

# **<sup>3</sup> Tirocini**

### Puoi fare un TIROCINIO:

- in **Italia** O **all'estero**
- in Aziende Studi Agenzie Associazioni…

**CHE DEVONO avere un accordo (CONVENZIONE)** con il Politecnico di Milano

### Puoi visitare il sito: **http://www.design.polimi.it**

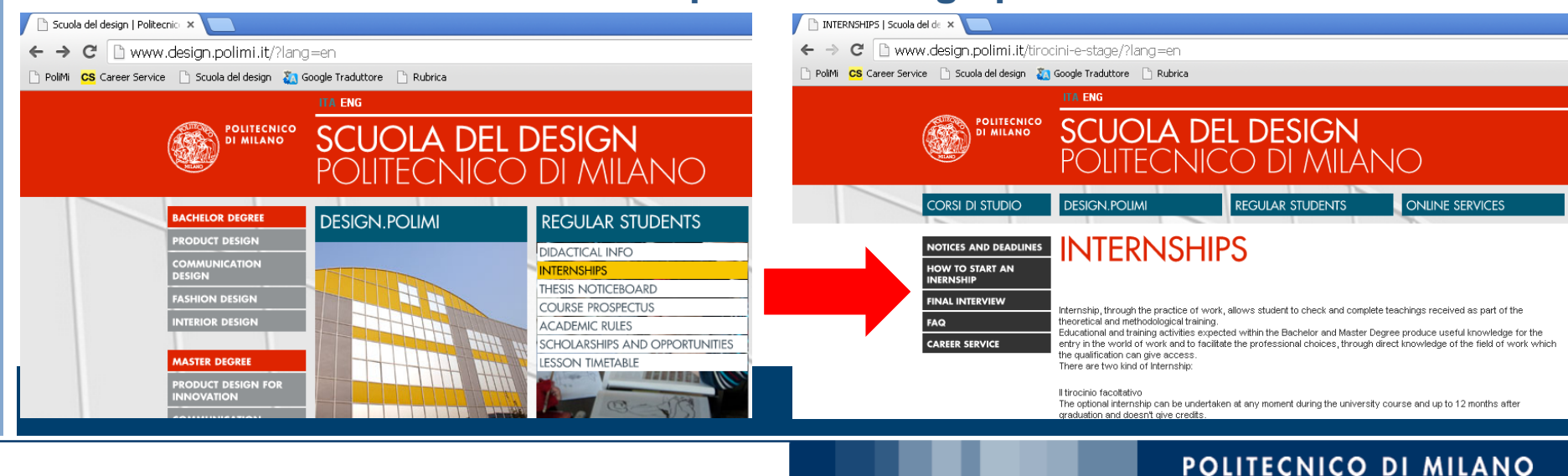

## **Tirocini**

# I tirocini possono essere curriculari o facoltativi

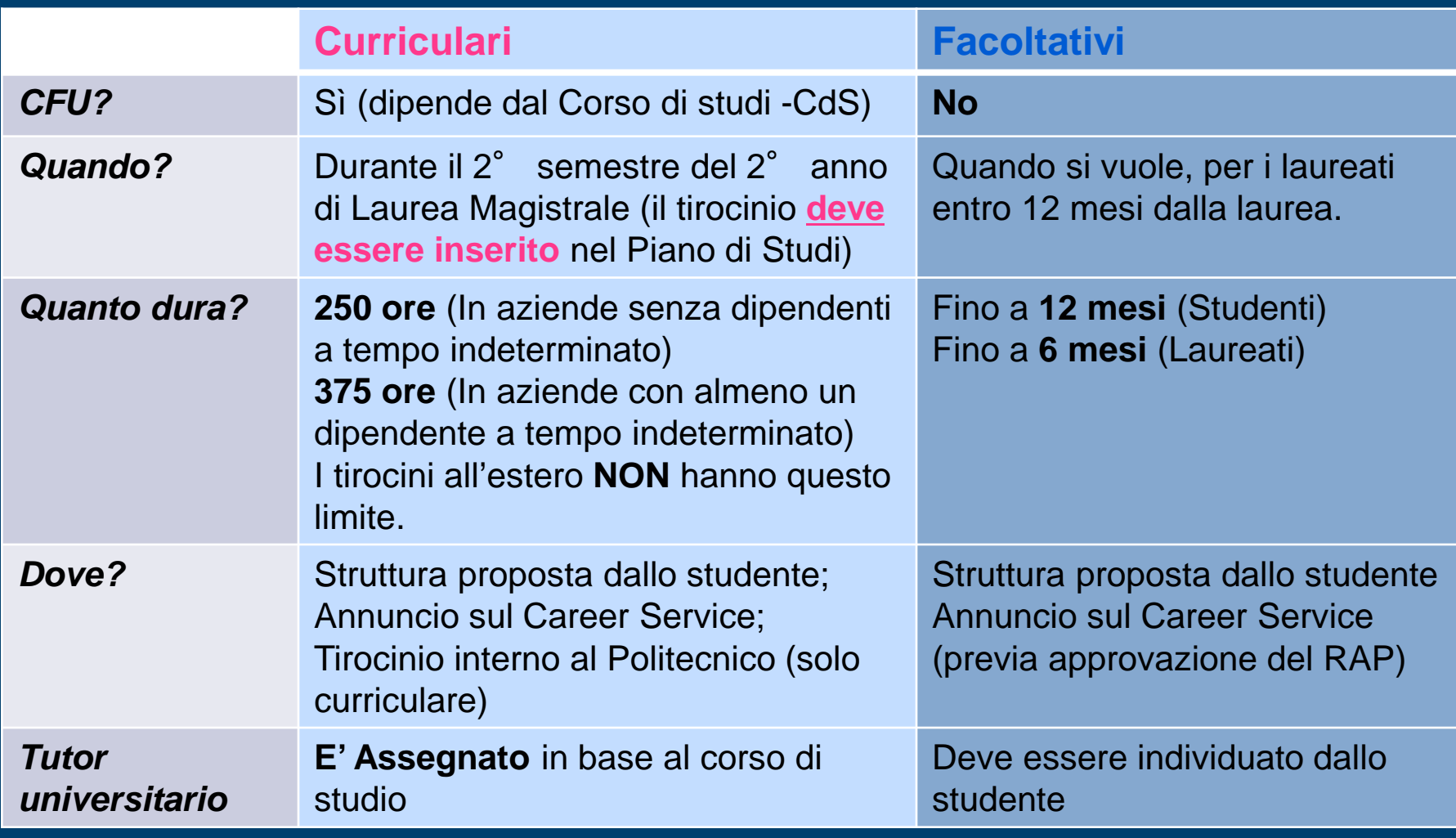

# **Tirocini nel dettaglio**

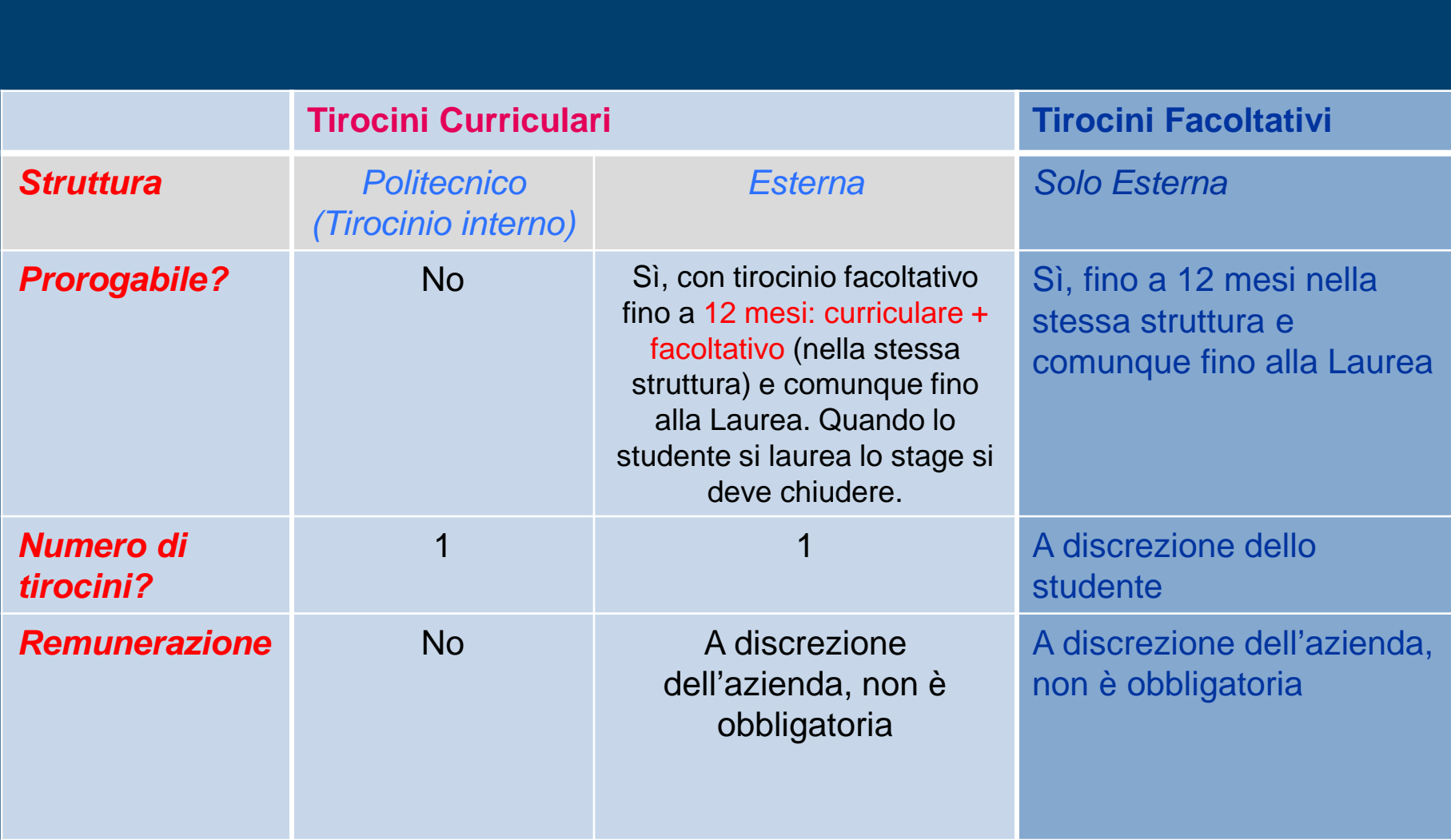

# Visitate il sito del Career Service **<sup>2</sup>**

# http://www.careerservice.polimi.it/it-IT/Home/Index/

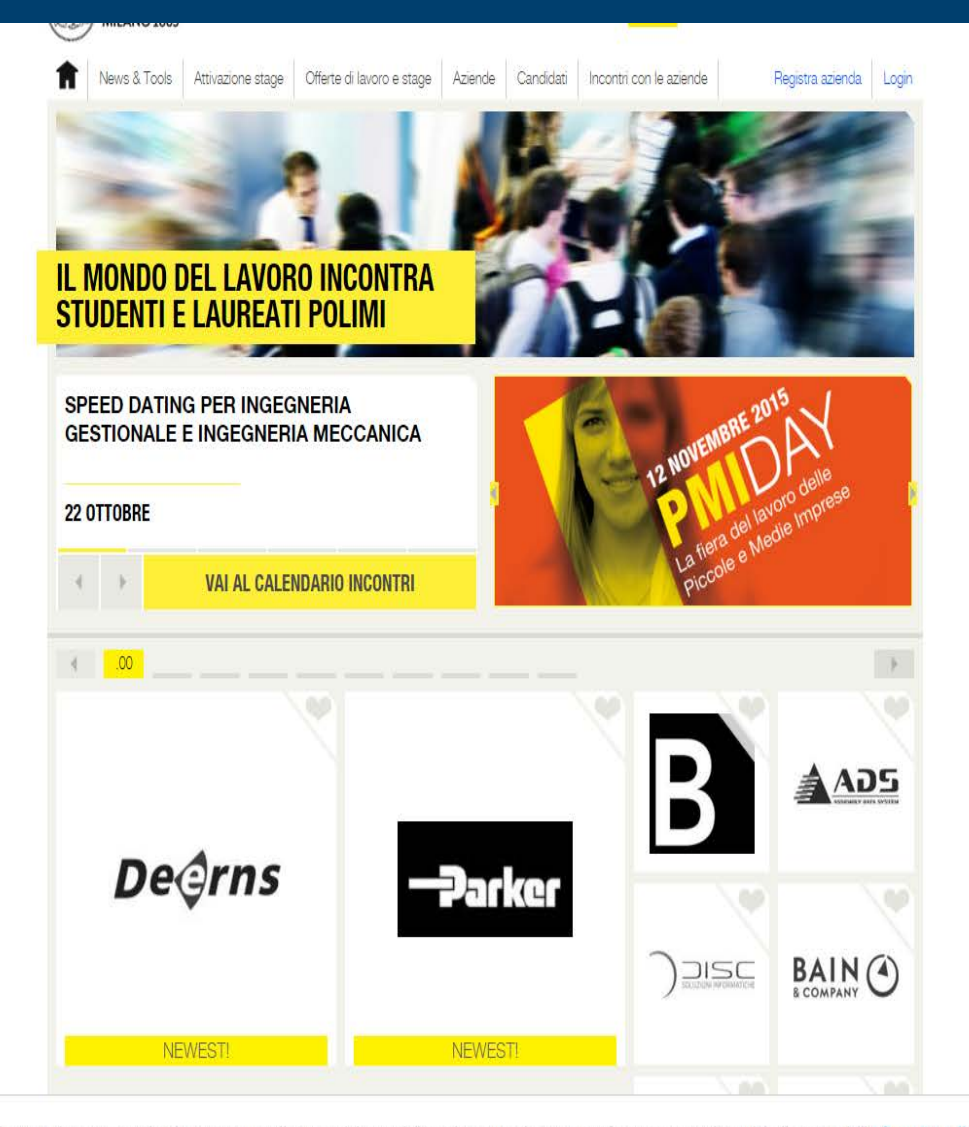

Questo sito utilizza i cookies per le statistiche e per agevolare la navigazione nelle pagine del sito e delle applicazioni web. Maggiori informazioni sono disponibili alla pagina dell' informativa sulla privacy

Accetto

#### POLITECNICO DI MILANO

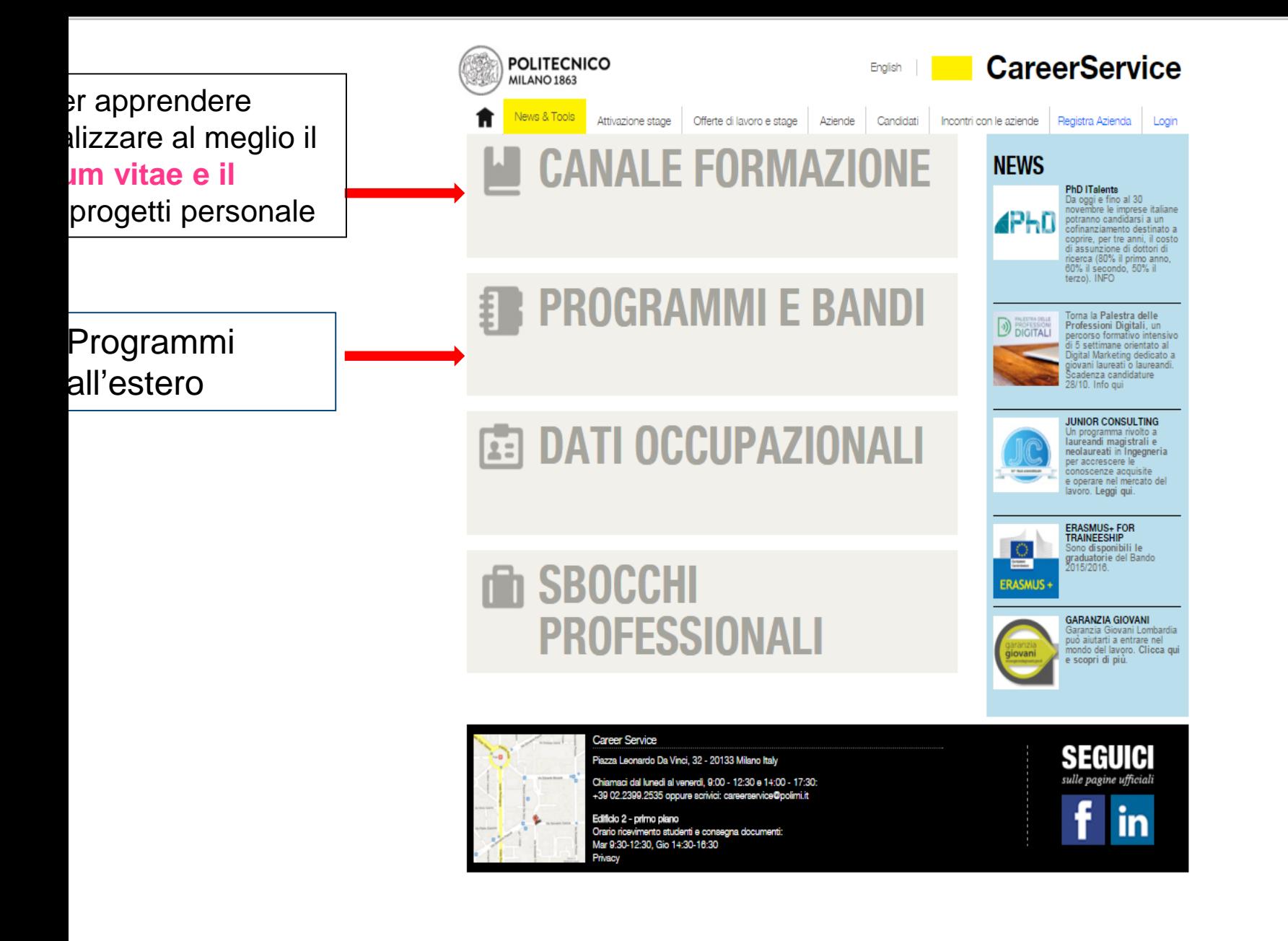

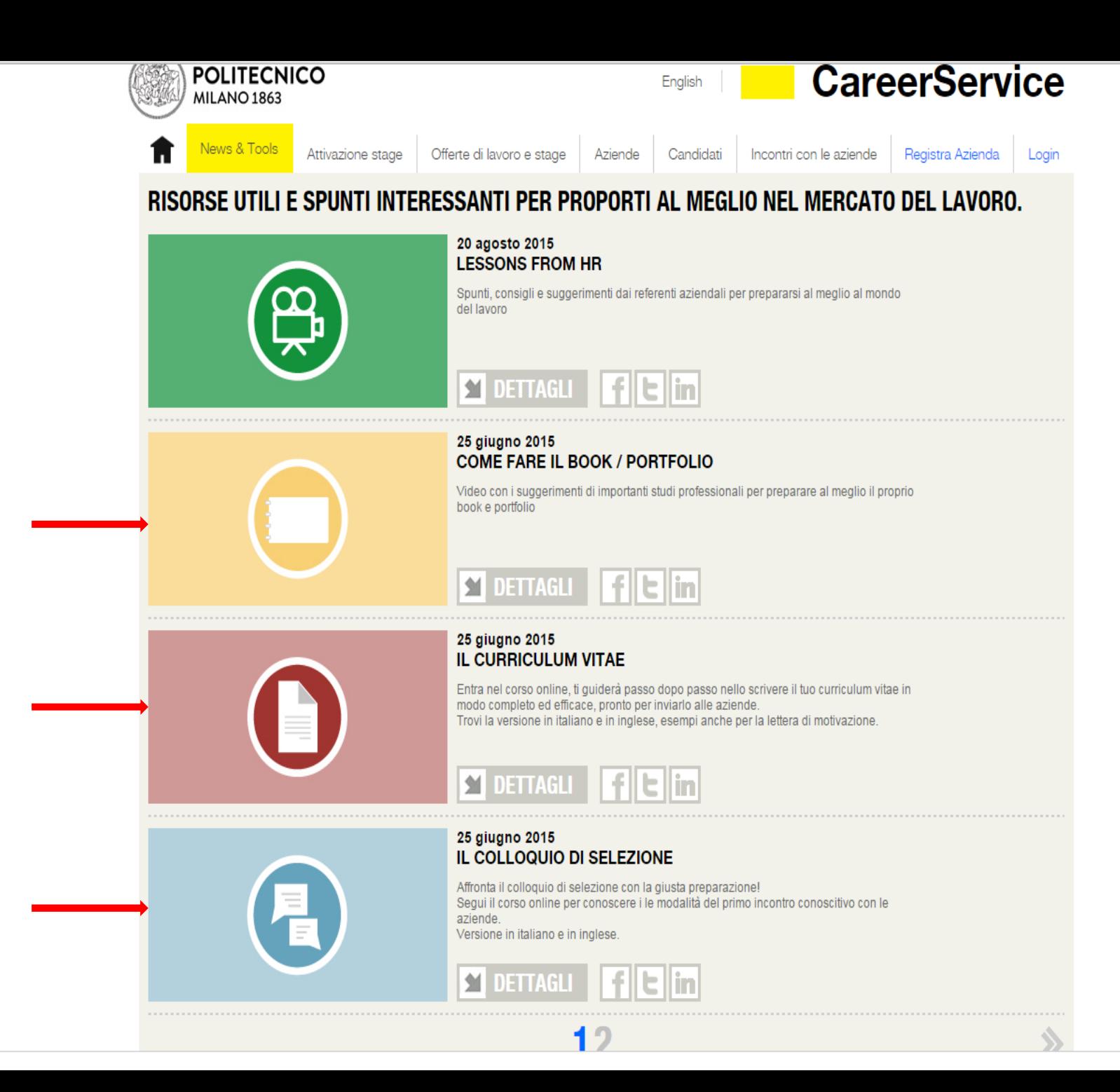

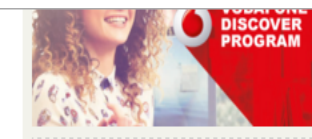

**BARILLA INCONTRA** 

**GLI INGEGNERI MECCANICI** 

**Barilla** 

subito l'assunzione a tempo indeterminato. Il programma comprende un percorso interfunzionale di 12 mesi, suddiviso in 3 assignment rispettivamente di 4 mesi clascuno, e successivi 12 mesi nella starting position.

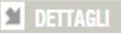

**CareerService** 

Accademia del freno 2015\_201

#### **BARILLA E GLI INGEGNERI MECCANICI**

Barilla in collaborazione con il CareerService ti propone 2 momenti dedicati solo a studenti e laureati di Ingegneria Meccanica.

#### **T** DETTAGLI

#### **ACCADEMIA DEL FRENO - BREMBO**

Un'Iniziativa che Brembo organizza per il secondo anno con il Politecnico di Milano per offrire a studenti di alcuni corsi di Laurea Magistrale la possibilità di seguire una formazione tecnica sul Sistema Frenante.

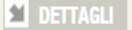

#### $\sqrt{c\epsilon F R/Ec}$

**MASTER IN ALTO APPRENDISTATO CLOUD COMPUTING & AGILE METHODOLOGIES** 

#### MASTER IN ALTO APPRENDISTATO - CLOUD COMPUTING **AND AGILE METHODOLOGIES**

Il Master Universitario di 1" livello in Alto Apprendistato "Cloud Computing and Aglie Methodologies" organizzato da CEFRIEL e POLITECNICO DI MILANO offre al laureati in Ingegneria dell'Automazione, Ingegneria Elettronica, Ingegneria Informatica e Ingegneria delle Telecomunicazioni un'unica opportunità di formazione e occupazione.

#### **T** DETTAGLI

**ST** DETTAGLI

**DETTAGLI** 

 $\circ$ 

#### ERASMUS+ FOR TRAINEESHIP: STAGE FINANZIATI IN **EUROPA!**

Il Programma Erasmus+ for Traineeships permette annualmente, previa selezione con bando e nel limite della disponibilità del fondi, di svolgere uno stage in Europa della durata minima di 2 mesi tramite borse di studio finanziale dalla Commissione Europea.

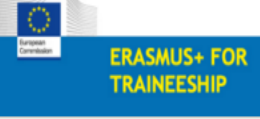

#### ASSUMERE STUDENTI IN ALTO APPRENDISTATO

Sel Interessato ad assumere in modo agevolato uno studente permettendogli di conseguire la laurea o il dottorato di ricerca o il diploma di master di specializzazione nel contempo?

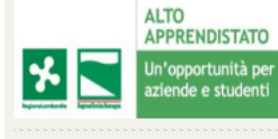

#### PLACEMENT PER DOTTORI DI RICERCA

Un programma specifico per I Dottori di Ricerca. Sel Iscritto all'ultimo anno del Corso di Dottorato? Vuol iniziare a controntarti con il mondo del lavoro italiano ed estero? Scopri di più.

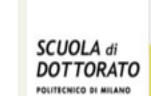

'N

**EU-Japan Centre** 

日欧産業協力センタ

CareerService

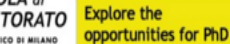

**PLACEMENT** 

**VULCANUS** 

A training program

for EU students

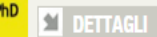

#### **VULCANUS IN GIAPPONE**

Il programma VULCANUS In Glappone dal 1997 offre agli studenti europei la possibilità di effettuare uno stage presso un'azienda giapponese. Il programma inizia a settembre dell'anno successivo alla raccolta delle candidature e termina nell'agosto seguente. L'intero programma si svolge in Glappone.

**Experts** Dettagli

Puoi trovare un tirocinio…

- Tramite gli annunci sul **sito del Career Service**  [http://www.careerservice.polimi.it/it-](http://www.careerservice.polimi.it/it-IT/Announcements/Home/Index/)IT/Announcements/Home/Index/
- Dalla **lista delle aziende partner** del Career Service [http://www.careerservice.polimi.it/it-](http://www.careerservice.polimi.it/it-IT/Companies/Home/Index)IT/Companies/Home/Index
- Usando **motori di ricerca** lavoro italiani o stranieri
- Mettendoti in **contatto diretto** con le sedi delle aziende in Italia o all'estero

Per i Tirocini Curriculari puoi chiedere al responsabile di riferimento dei laboratori per un tirocinio **interno** alla Scuola.

### Ci sono tre possibilità:

- 1. Lo studente **presenta autonomamente** una struttura
- 2. Lo studente **si candida sul portale** del Career Service
- 3. Lo studente **sceglie** un **tirocinio interno** ai laboratori della Scuola

# **1. Lo Studente presenta una Struttura**

- 1. Prepara **curriculum e portfolio personali** (inviabili on line/web site)
- **2. contatta l'azienda**, preparati e affronta da solo il colloquio
- 3. Se il colloquio avrà esito positivo, **mandaci una email indicando:**
- I tuoi dati (nome, cognome, **matricola**)
- I dati dell'azienda (nome corretto, n. di partita IVA)
- referente aziendale (nome, cognome, **email**)
- dettagli del tirocinio (**curriculare, facoltativo**, interno, in Italia o all'estero)

Devi inviare l'email con tutti i dati: almeno **un mese prima dell'inizio** dello stage!

Usa la email del politecnico!!!

### L'ufficio R.A.P. **verifica lo stato di convenzione tra il Politecnico e la struttura**;

ci sono due possibilità:

- **a. Esiste** già una convenzione
- **b. Non esiste** una convenzione

# **Struttura CONVENZIONATA**

**1.Il R.A.P. invia via email alla struttura la procedura per inserire online il progetto formativo ("contratto di tirocinio")** sul sito del Career Service;

2. lo studente riceve una email di inserimento avvenuto da parte della struttura: è richiesto di confermare via email al rap il tipo di stage, il corso di studi e l'inizio dello stage. **Si prega di rispondere per avviare la procedura**!!

3.A conferma ricevuta, il R.A.P. prepara il progetto formativo e lo invia per email allo studente e al tutor aziendale.

4.Tutor aziendale e studente seguono le procedure indicate per la firma e la riconsegna dei documenti all'ufficio

## **Struttura NON CONVENZIONATA**

**1.Il R.A.P. invia PER EMAIL alla struttura le procedure da seguire per convenzionarsi** con il Politecnico di Milano

**2.Firmato l'accordo (convenzione): la struttura è abilitata ad inserire online il progetto formativo per lo studente.**

3.lo studente riceve una email di inserimento avvenuto da parte della struttura: è richiesto di confermare via email al rap il tipo di stage, il corso di studi e l'inizio dello stage. **Si prega di rispondere per avviare la procedura**!!!

4.A conferma ricevuta, il R.A.P. prepara il progetto formativo e lo invia per email allo studente e al tutor aziendale.

5.Tutor aziendale e studente seguono le procedure per la firma e la riconsegna dei documenti al RAP

### **2. Lo studente si candida sul sito del Career Service**

- **1. Accedi alla bacheca del Career Service** [www.careerservice.polimi.it](http://www.careerservice.polimi.it/)
- 2. Clicca su **Offerte di lavoro e stage**, e **candidati**.
- **3. L'azienda riceve la vostra candidatura.**

**4. E' la struttura** che **decide se convocare lo studente per un colloquio** o no (se trova interessante il cv)

**5. Studente e azienda si incontrano per un colloquio**

**6.** Se l'esito sarà positivo lo studente contatta il R.A.P. per e-mail e comunica i dettagli del tirocinio:

- Nome della struttura
- Nome e indirizzo **email** del tutor aziendale
- Tipo di tirocinio (curriculare o facoltativo)
- Corso di studi e **numero di matricola (sempre)**

**Usate la email del politecnico!**

#### **3. Lo studente sceglie un tirocinio INTERNO 17**

- **1. Contatta il responsabile di un Laboratorio** e verifica la possibilità **di fare un tirocinio** INTERNO alla Scuola
- 2. Se il responsabile è disponibile, lo studente richiede via email la **scheda di sintesi** al R.A.P., la fa compilare al referente di laboratorio e la rimanda per email al R.A.P.
- 3. Il R.A.P. preparerà i documenti di stage interno che invierà per email allo studente.
- 4. Lo studente seguirà le procedure previste per la firma del documento e la riconsegna

### **Tirocini all'estero**

- Possono essere svolti ovunque nel mondo (UE, extra UE)
- Le procedure di scelta, convenzionamento… **potrebbero richiedere più** tempo rispetto ad uno stage in Italia.
- I tirocini all'estero non seguono le regole italiane sul rapporto tra il numero di dipendenti a tempo indeterminato e le ore di tirocinio.
- Le facilitazioni sono a discrezione della struttura.
- **Si consiglia di creare un piccolo sito in inglese o di usare i siti di file-sharing per condividere il proprio CV e portfolio.**
- Trovare un tirocinio all'estero può richiedere tempo; sarebbe meglio iniziare con un certo anticipo la ricerca (un paio di mesi prima dell'ipotetico avvio)
- Verifica che i corsi che hai scelto ti consentano di andare via per un po' di tempo (almeno 2 mesi).
- Verifica i documenti richiesti per il tuo paese di destinazione (visti, passaporto…)

È un bando gestito dal **Career Service** che mette a disposizione un **parco di aziende** e delle **borse di studio** finanziate dal programma Erasmus+.

La convalida finale deve seguire la procedura del tirocinio curriculare.

**Per informazioni riguardo ai bandi, contattare il Career Service** [careerservice.international@polimi.it](mailto:careerservice.international@polimi.it)

# **<sup>20</sup> F.A.Q.**

#### **- ASSICURAZIONE**

Sei coperto da un assicurazione per incidenti e danni contro terzi, l'assicurazione è a carico del Politecnico. **- PROROGA DEL TIROCINIO**

Solo se non hai ancora raggiunto le 250 ore richieste per ottenere i crediti **(inviare una email di richiesta) - INTERRUZIONE DEL TIROCINIO**

È possibile solo per **serie e documentate ragioni** interrompere il tirocinio comunicandolo al R.A.P.

**!!! Se non si sono raggiunte le 250 ore è necessario fare un nuovo tirocinio.**

#### **- VERBALIZZAZIONE DEI CREDITI**

Se non visualizzi i crediti verbalizzati, contatta l'ufficio **R.A.P.** e il tutor del corso di studi (per email)

#### **- COLLOQUIO FINALE CON SKYPE**

È possibile se **la sede di tirocinio è all'estero** e a seguito di un **precedente accordo con il tutor accademico.**

#### **- TIROCINIO A CASA / ONLINE**

Non è possibile, è **necessaria** una postazione di lavoro, un **contatto face-to-face** con il **tutor**, il **team**, i **clienti** ecc, una esperienza aziendale…

#### **- MODIFICA DEI DOCUMENTI DI TIROCINIO**

Il R.A.P. deve essere prontamente informato in caso di **qualsiasi variazione** dei **Documenti di Tirocinio (proroghe, interruzioni, trasferte….)**

**- Che caratteristiche devono avere le NUOVE STRUTTURE**

Esperienza di almeno 1 anno, un tutor competente, una postazione di lavoro e un computer per il tirocinante…

#### **- COSTI DI ACCREDITAMENTO**

Le nuove strutture dovranno **pagare solo 4 marche da bollo** per rendere **attivo** l'accordo. Questa regola non si applica alle strutture straniere.

# **<sup>21</sup> Importante**

# **Il Tirocinante DEVE**

- **Mostrare interesse, motivazione e flessibilità**
- **Essere capace di lavorare da solo o in gruppo**
- **Essere responsabile e professionale**
- **RISPETTARE l'orario di lavoro** informare sempre il tutor aziendale in caso di assenze o per richiedere permessi
- **RISPETTARE le regole aziendali** riguardanti la privacy, la sicurezza e la salute sul luogo di lavoro
- **In particolare RISPETTARE la privacy** riguardo ai progetti aziendali, ai clienti, brevetti…

# **Contattare immediatamente il R.A.P. in caso di problemi**

 **Chiedere alla struttura di informare il R.A.P. per ogni modifica riguardante il tirocinio**  (proroga, trasferimento, modifica dell'indirizzo...)

#### POLITECNICO DI MILANO

# **Ricorda…**

**NON è possibile** Iniziare un tirocinio **senza** aver firmato La convenzione e il progetto formativo

# **NON è possibile**

Convalidare giorni e ore svolti **prima** della data di inizio ufficiale

L'attivazione del tirocinio è comunicata a diversi uffici territoriali e all'azienda stessa

- Gli uffici preposti possono compiere accertamenti sull'azienda
- Senza la regolare attivazione, in caso di incidenti sul lavoro o danni alle cose, lo studente non è coperto da assicurazione

#### *Cosa si fa alla fine dello stage?*

#### *I moduli di fine stage sono inviati dal R.A.P. allo studente tramite e-mail*

 Il **tutor aziendale** compila la **"Scheda di Fine Tirocinio – Tutor"** Lo **studente** compila la **"Scheda di Fine Tirocinio – Studente" Lo studente prepara anche una RELAZIONE FINALE**:

- Introduzione (ambiente di lavoro: dove, per quanto tempo…)
- Descrizione della struttura che ha ospitato lo studente (ambito di attività, organizzazione interna, collaborazioni…)
- Descrizione delle attività svolte (questa sezione collega l'attività di tirocinio con gli studi svolti)
- Principali competenze acquisite
- Principali obbiettivi raggiunti
- Considerazioni personali (sull'esperienza di tirocinio svolta)

### **Last, but not least – Modulo di fine Tirocinio**

- **La documentazione deve essere preparata in forma cartacea e digitale.**
- **Il tirocinio sarà discusso con il tutor accademico entro un mese dalla fine del tirocinio, durante un COLLOQUIO fissato preventivamente tramite email**. Il rap vi fornisce le date di ricevimento.
- **Durante il colloquio con il tutor lo studente porterà solo i documenti cartacei.**
- **La documentazione digitale (i due moduli di fine tirocinio e la relazione finale) dovrà essere inviata a** [rap-scdesign@polimi.it](mailto:rap@ceda.polimi.it) – **Files dimension: Max 8MB (3 files) only PDF file!!**

### **Tutor accademici:**

**Design degli Interni: F. Scullica Design della Moda: C. Colombi D&E: S. Ferraris Pssd: D. Selloni/L. Galluzzo Design della Comunicazione: F.E. Guida Design del prodotto: S. Palmieri**

# **Ufficio R.A.P.**

### **Edificio B1, via Candiani 72**

**Contattare via @: [rap-scdesign@polimi.it](mailto:rap-scdesign@polimi.it) Oppure in Chat** 

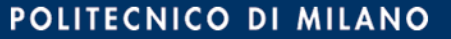